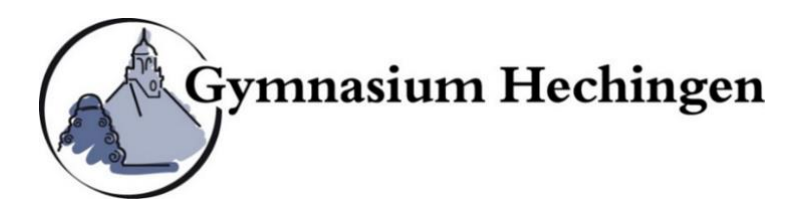

## **Hinweise für Zitate und Literaturangaben**

In der Übersicht sind die gängigen Methoden wissenschaftlichen Zitierens und Bibliografierens zusammengestellt. **Darüber hinaus sind individuelle bindende Absprachen der einzelnen Fachkolleginnen und -kollegen mit den Schülerinnen und Schülern möglich.** 

## **1. Zitatangaben**

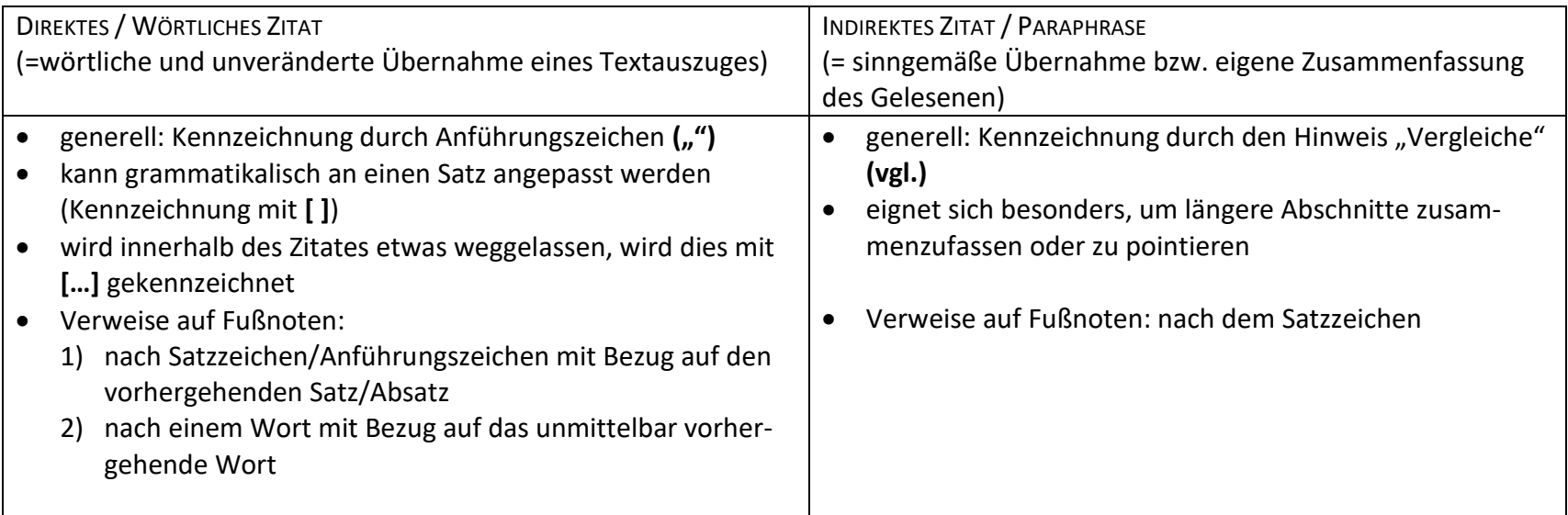

## **2. Literaturangaben**

LITERATURVERZEICHNIS (= Auflistung aller zitierten und verwendeten Werke und Quellen)

- Unterteilung in Literaturangaben und Internetquellen
- steht am Schluss der Arbeit oder des Handouts
- wird alphabetisch nach den Nachnamen der Verfasser geordnet

*Internetquellen*

- wenn möglich: Verfasser nennen; falls nicht: mit Titel des Artikels oder mit Titel der Homepage alphabetisch in Literaturverzeichnis einordnen
- vollständige URL sowie Datum des letzten Aufrufs
- Hinweis: Angaben wie *www.google.de* oder *www.youtube.de* sind nicht ausreichend!

Markus Würz: Geteiltes Deutschland, in: Lebendiges Museum Online, Stiftung Haus der Geschichte der Bundesrepublik Deutschland, URL:<http://www.hdg.de/lemo/kapitel/geteiltes-deutschland.html> [zuletzt besucht am: 13.02.2019].

*Angaben zu Bildern*

- aus Büchern: Abbildung/Bild/Foto/Grafik mit Titel, dann wie *Einzelbeiträge*
- aus dem Internet: Häufig wird die Bildersuche über Suchmaschinen begonnen. Bei der Angabe dann aber nicht den ganzen Pfad (also nicht nur den Link, der nach der erfolgten Suche angezeigt wird) kopieren und angeben, sondern die URL (auf das Foto klicken und die Homepage besuchen, auf der das Bild wirklich zu finden ist) und den letzten Zugriff angeben.

## Foto "Holocaust-Mahnmal", URL: <https://www.hdg.de/lemo/bestand/objekt/foto-holocaust-mahnmal-berlin.html> [zuletzt besucht am: 27.01.2021].

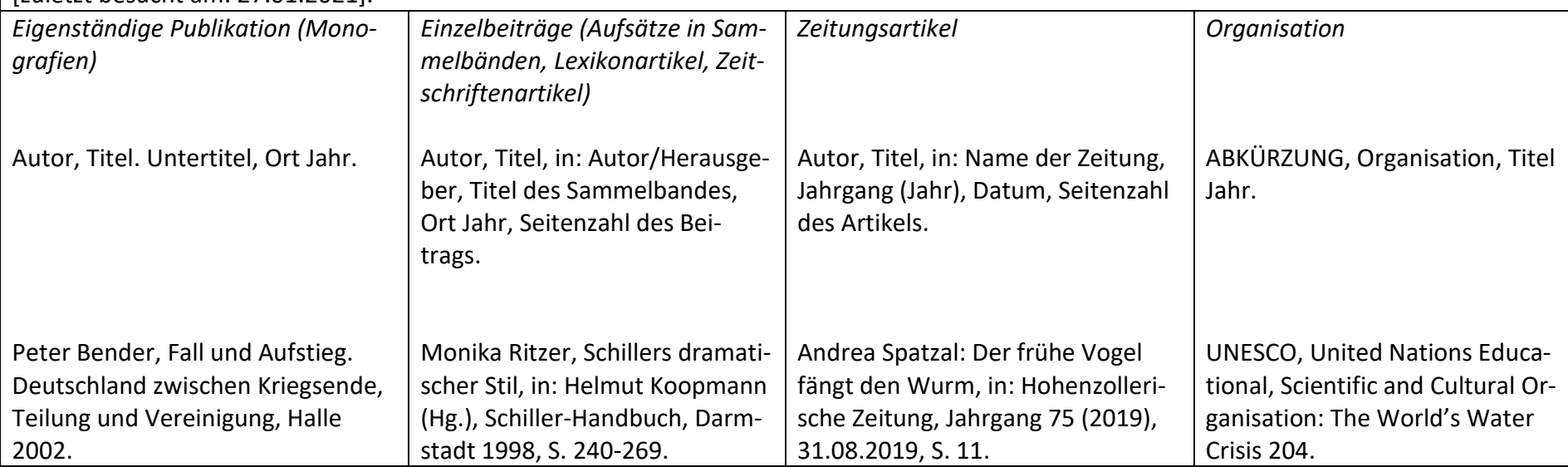